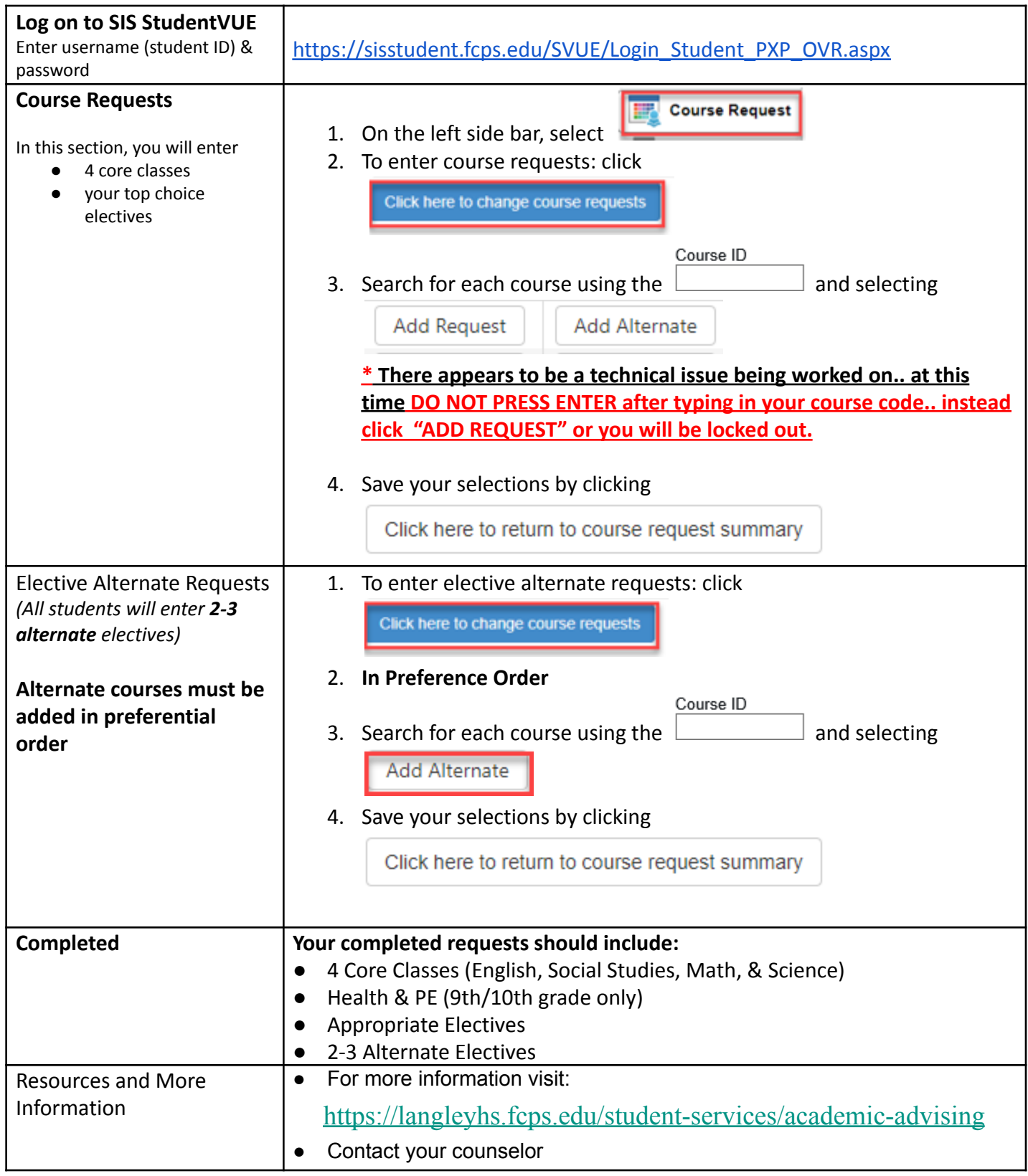

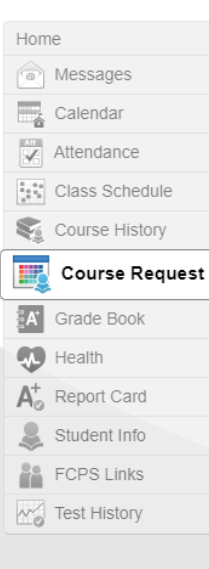

## **COURSE REQUEST SELECTION**

To make a course request, search for a class below. To help narrow the search, filter the classes. While you may request courses, the school's Student Services team will approve all selections.

## Langley High School (703-287-2700) 2020-2021 School Year, Grade: 12

Selection Time Period: 1/6/2020 - 3/13/2020 Counselor: Jennifer Baldesare

Click here to return to course request summary

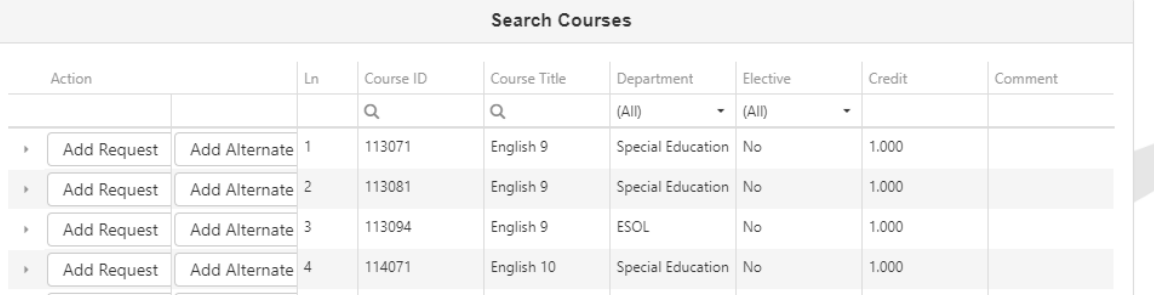